# **MEC-E1050 Finite Element Method in Solids; Mathematica**

"Structure is a collection of *elements* (earlier structural parts) connected by *nodes* (earlier connection points)". Displacement of the structure is defined by nodal translations and rotations of which some are known and some unknown."

### **Structure**

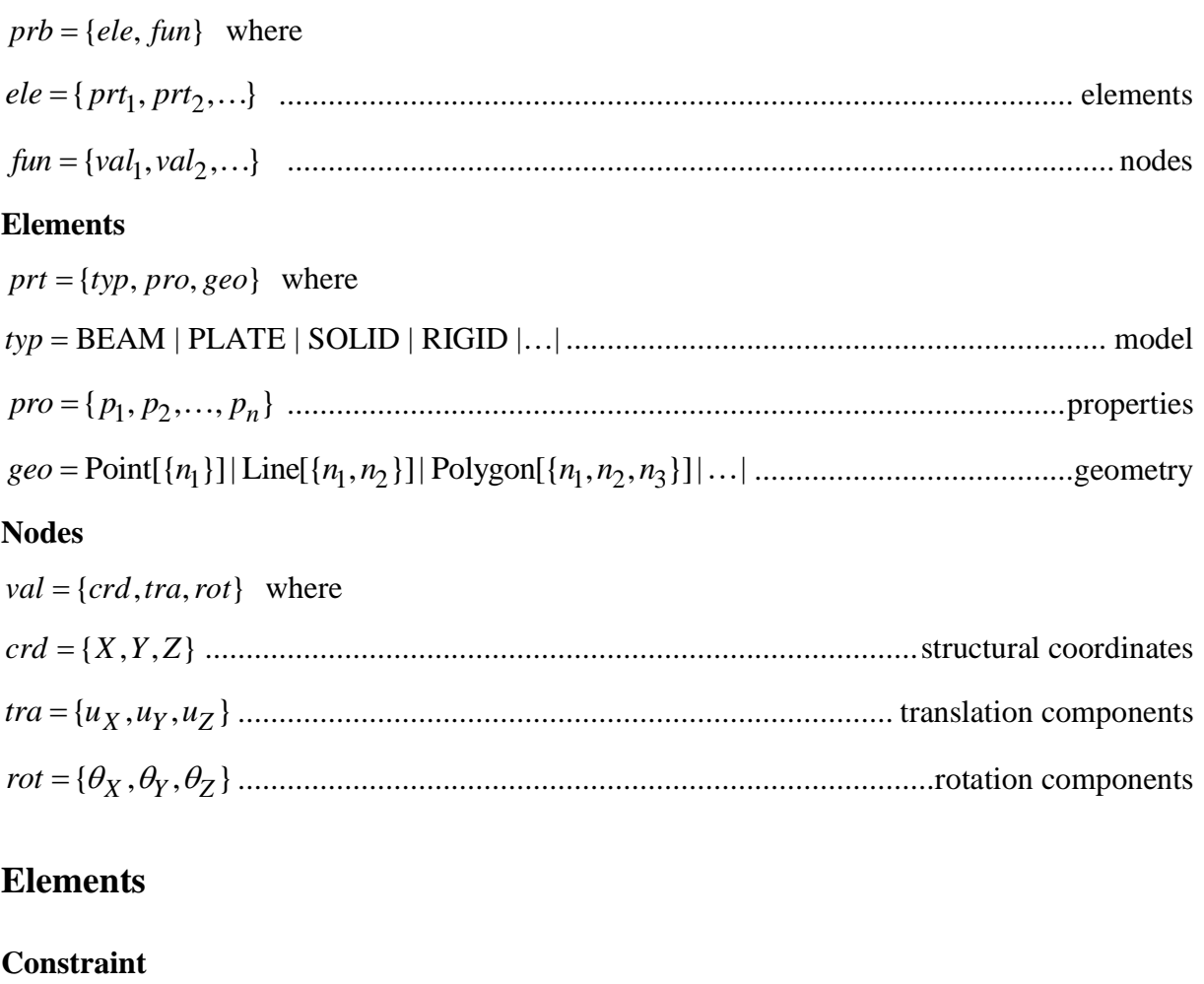

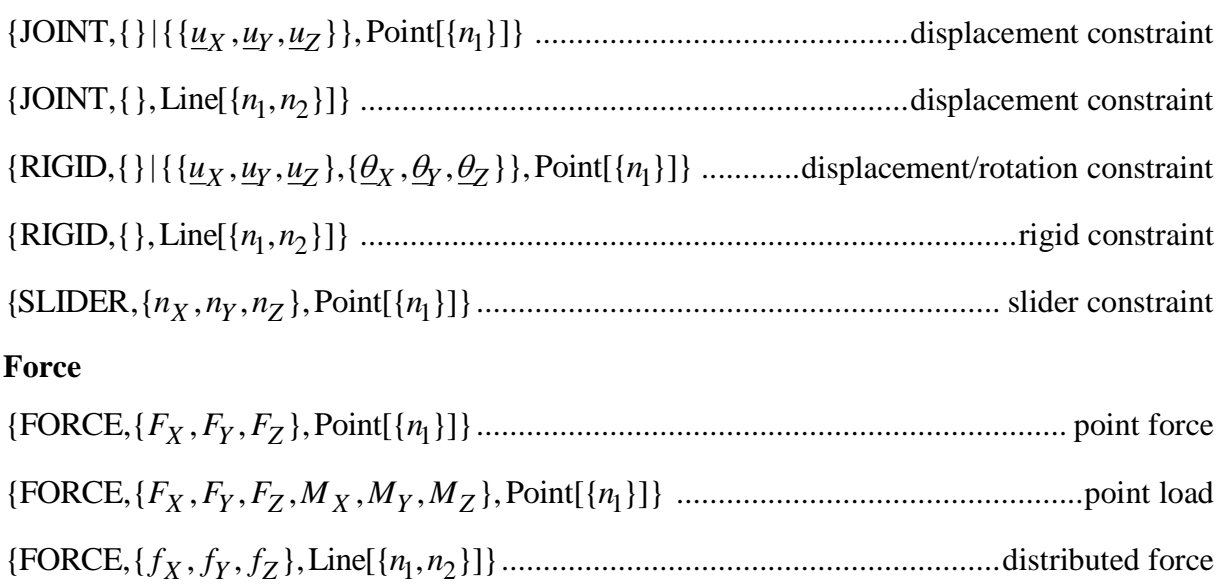

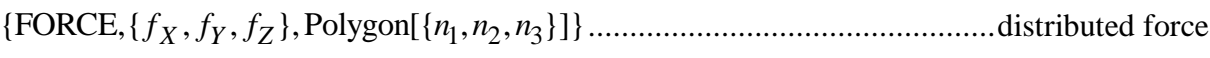

#### **Beam model**

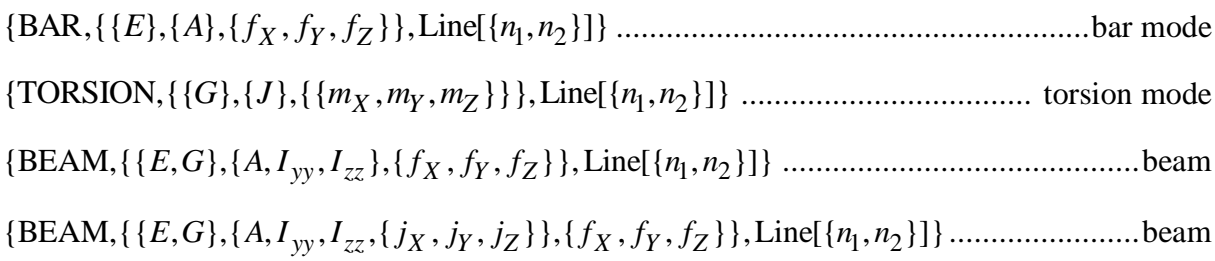

#### **Plate model**

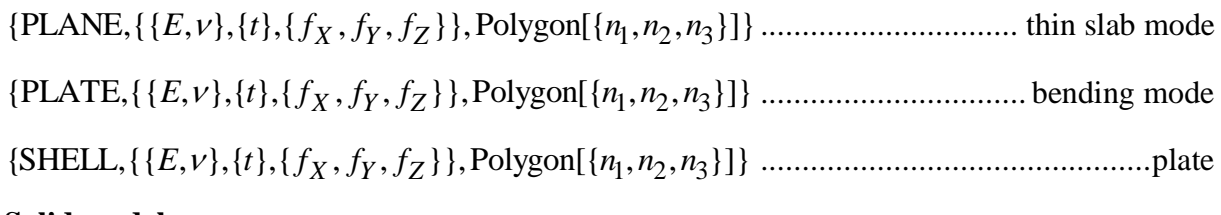

#### **Solid model**

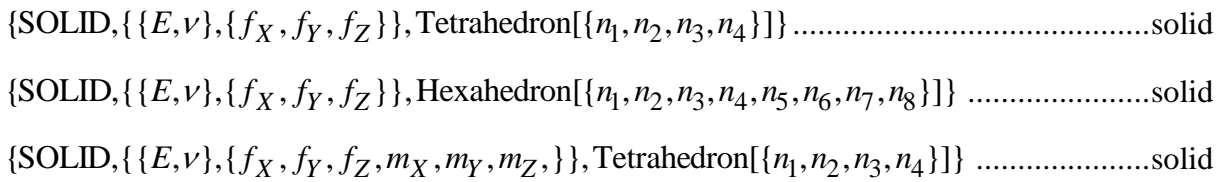

## **Operations**

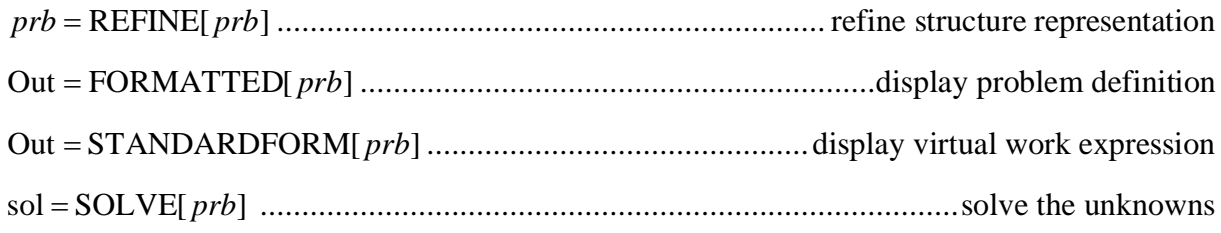